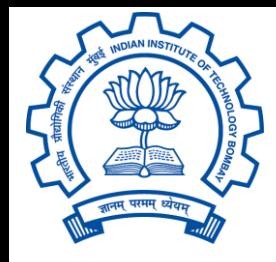

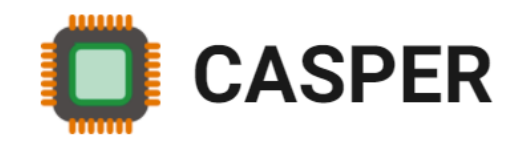

# CS305: Computer Architecture World of Instructions-II (The MIPS language) https://www.cse.iitb.ac.in/~biswa/courses/CS305/main.html

*<https://www.cse.iitb.ac.in/~biswa/>*

Trivia? How to store a 32-bit constant into a 32-bit register?

For example, 10101010 10101010 11110000 11110000

lui \$t0, 0xAAAA #1010101010101010, lower bits all 0s.

ori \$t0, \$t0, 0xF0F0 #1111000011110000

lui: upper bits, ori/addi: lower bits

### Memory Instructions

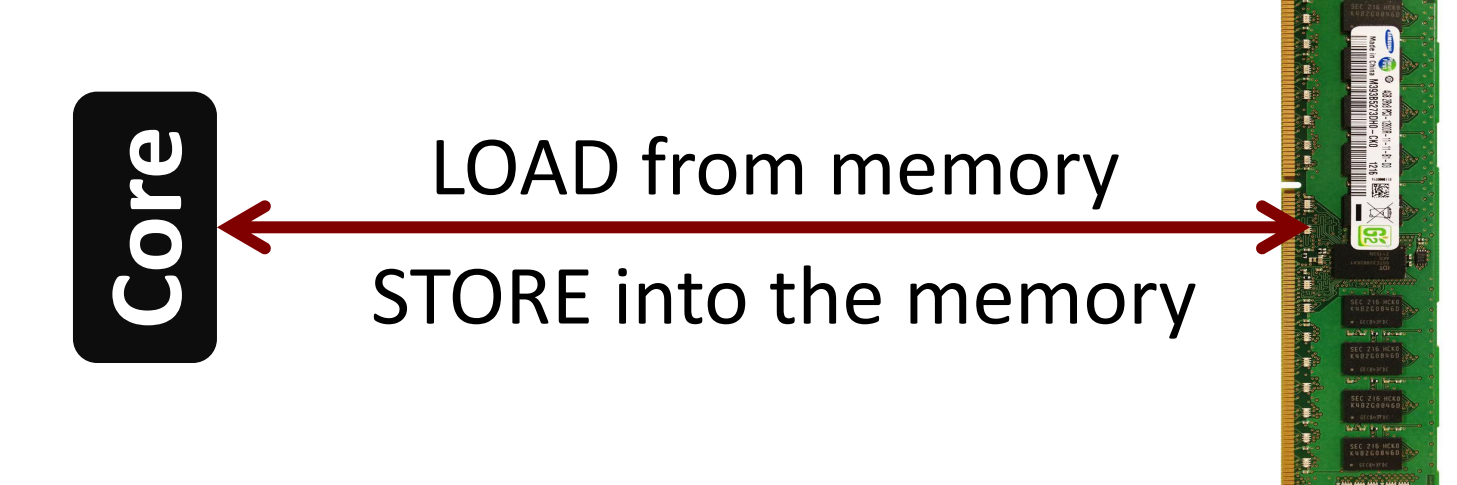

$$
Iw $t0, 1 ($a0) \t# $t0 = Memory[$a0 + 1]
$$
  

$$
sw $t0, 1 ($a0) \t# Memory[$a0 + 1] = $t0
$$

### Program **EX** Stored & Von Neumann

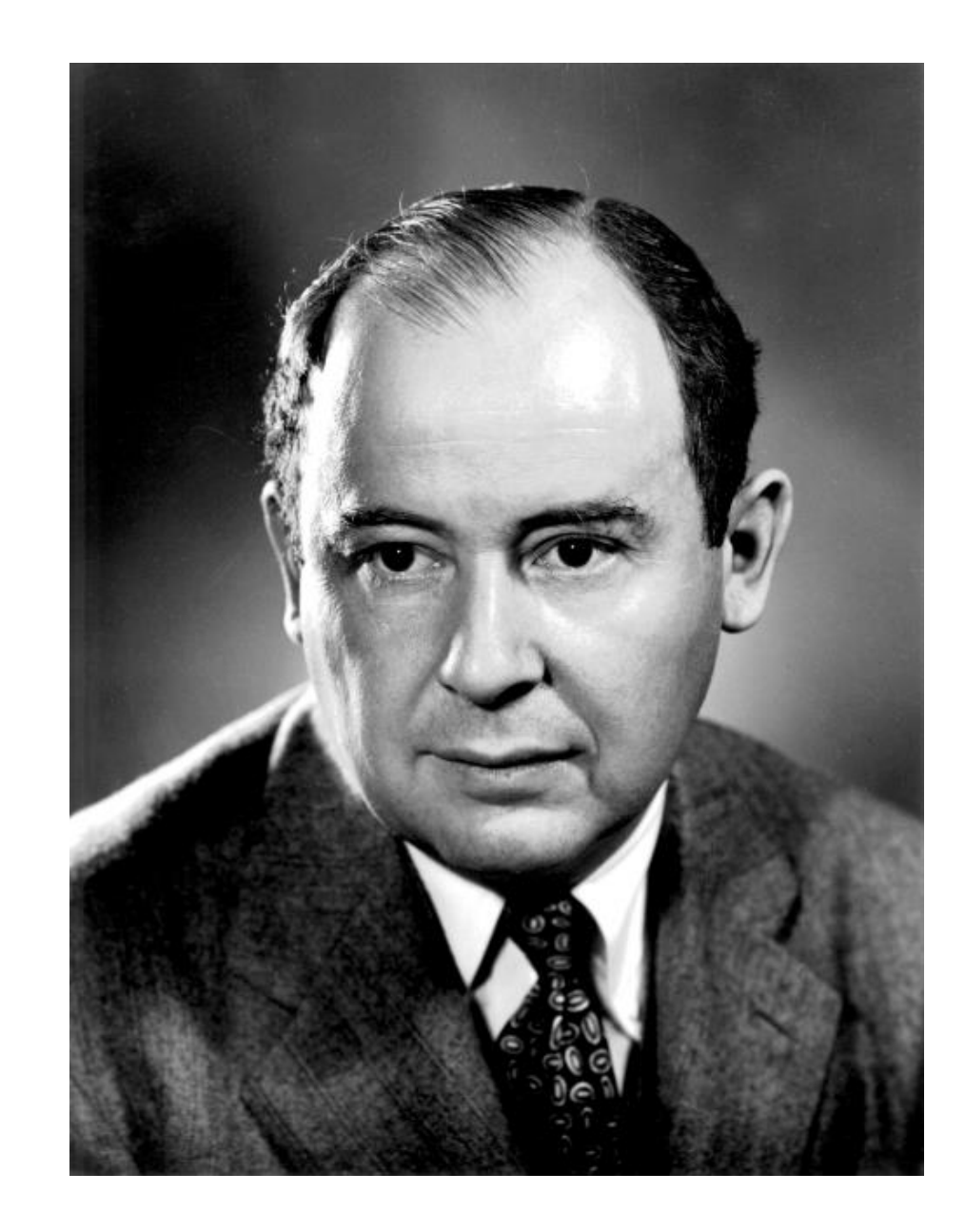

## Before Von Neumann (Pre 1944-45)

- Memory stores only data that is needed to perform an operation
- •One program at a time
- 1944: Instructions: stored in memory
- Hence stored program as the binary is stored in memory

### Memory

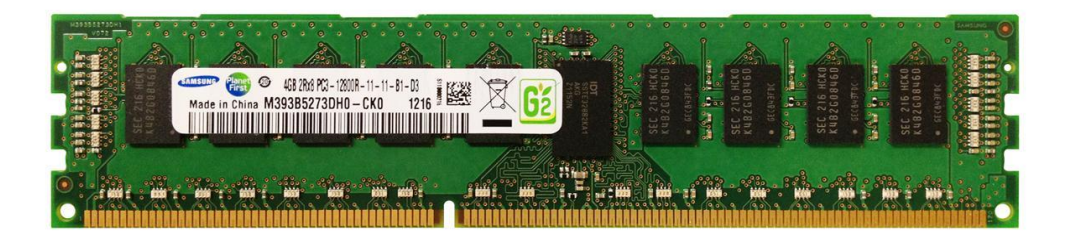

 $4GB$  of Memory (DRAM)  $\vert$  Say, a word: four bytes

How to access instructions: Program Counter (PC)

A register that stores the address of the instruction

32-bit processor: addresses are of width 32 bits (devil is in the details  $\odot$  )

So the processor fetches PC, PC+4, PC+8, ….. in a sequential order

### 1946 onwards (Remember Lecture-0)

Since 1946 all computers have had 5 components

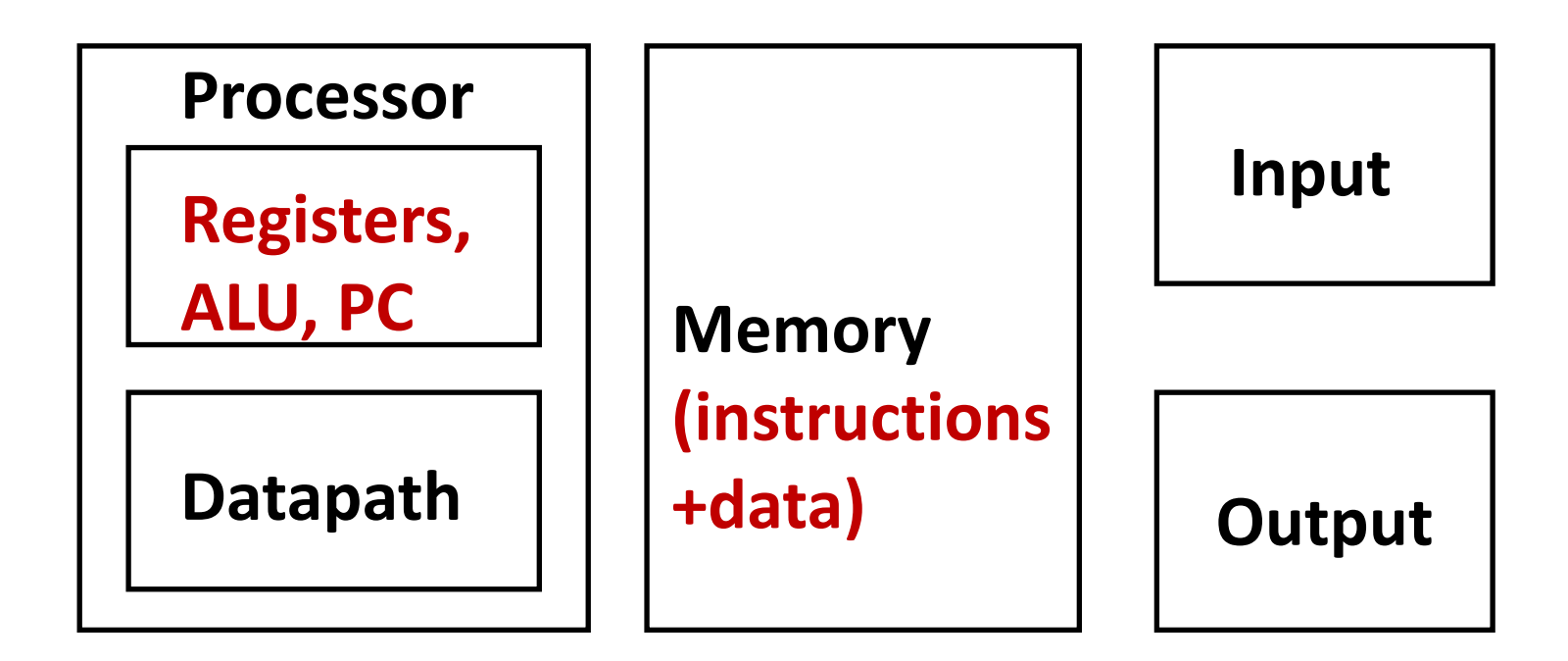

### Example (Remember PC for the time being)

PCX: Iw PCY: add PCZ: lui

### $PCZ = PCY + 4$  and  $PCY = PCX + 4$

## Why Memory? Why Not Registers?

• Registers are limited. More #registers, higher access time.

• How? we will see sooner than later.

• Let's focus on the data part now. How to access data for our instructions?

### Memory Instructions

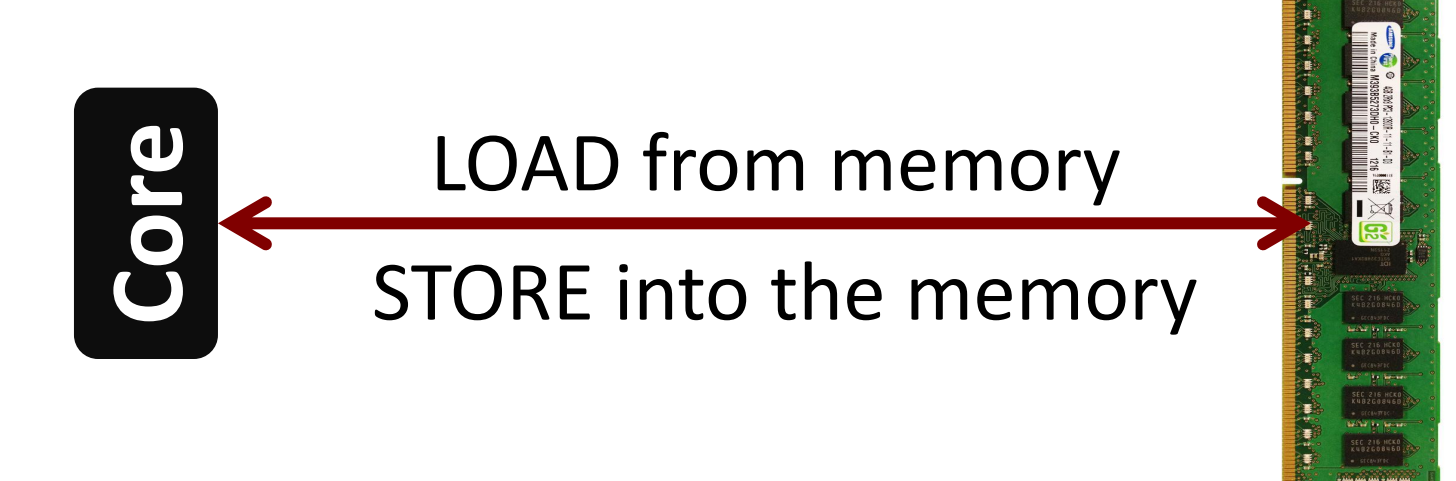

$$
Iw $t0, 1 ($a0) \t# $t0 = Memory[$a0 + 1]
$$
  
sw \$t0, 1 (\$a0) \t# Memory[\$a0 + 1] = \$t0

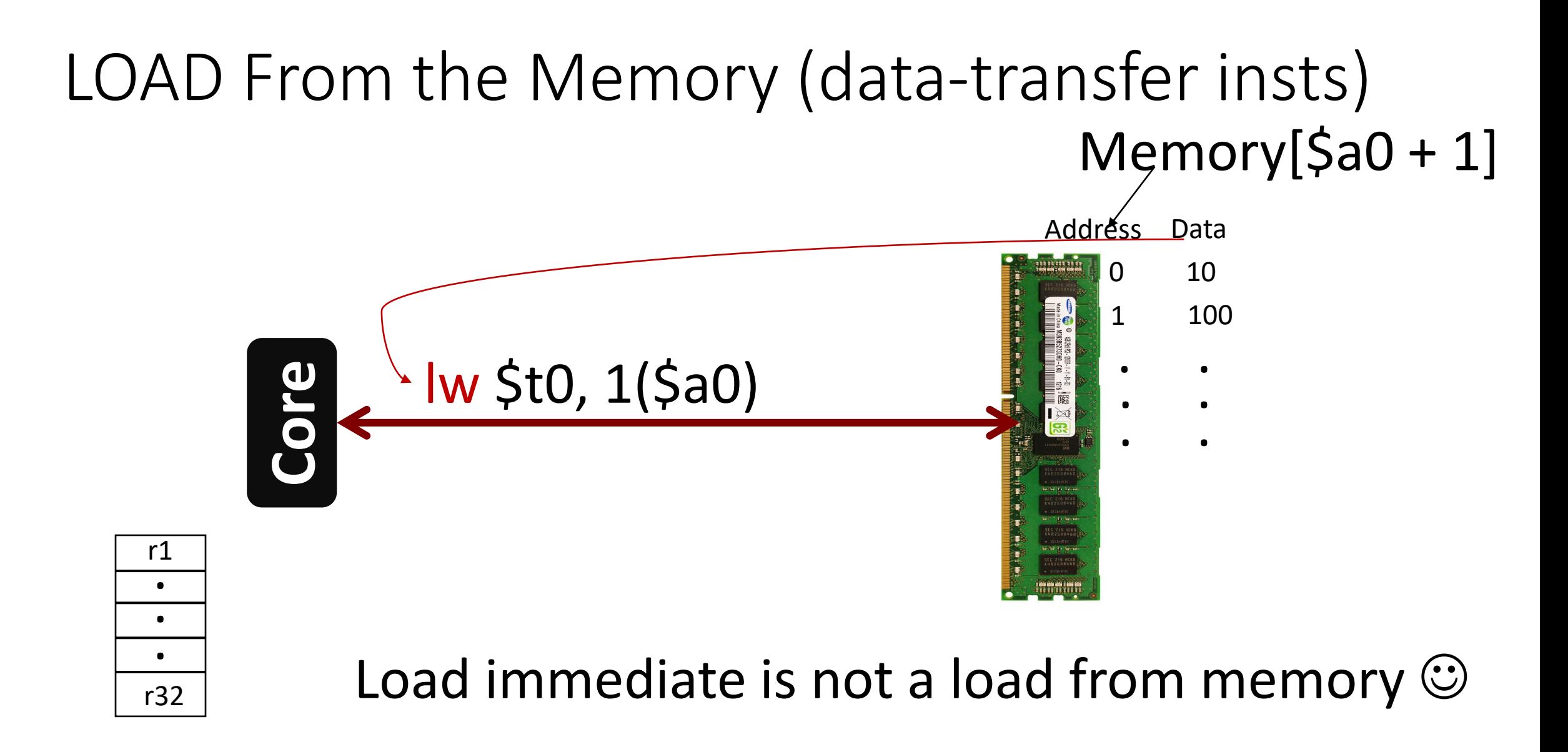

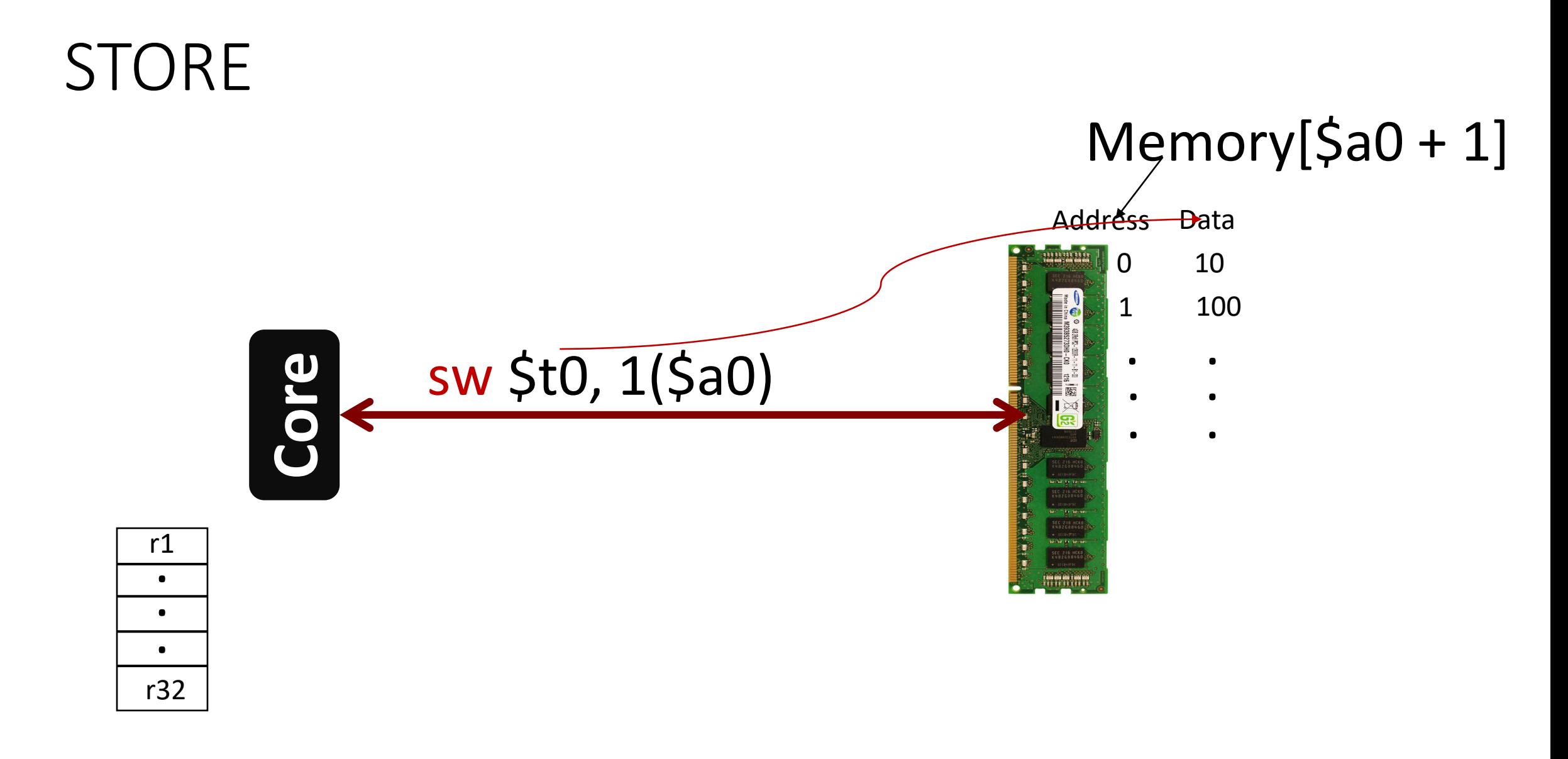

### Both instructions and data from memory

 $g = h + A [8];$ 

 $PCX:$   $\overline{w}$  \$t0, 8(\$3) # A[8] PCY: add  $\frac{1}{5}$ s1,  $\frac{1}{5}$ s2,  $\frac{1}{5}$ t0 # g = h + t0

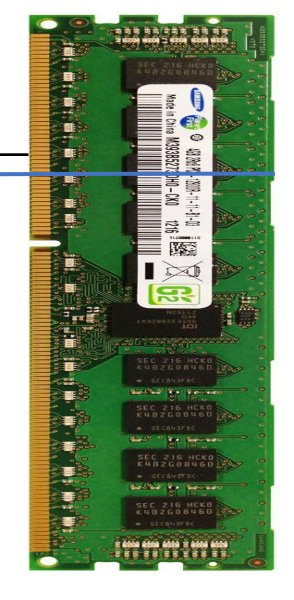

 $PCY = PCX+4$ 

### Merci